## Aide [: FMcal-1a Puissance 10](http://borde-basse.entmip.fr/lectureFichiergw.do?ID_FICHIER=1463390954029)

## **Multiples et sous multiples**

Connaître ceux des encadrés en gras

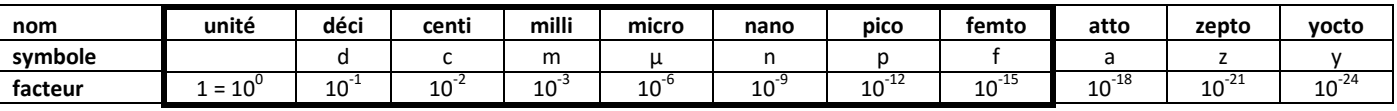

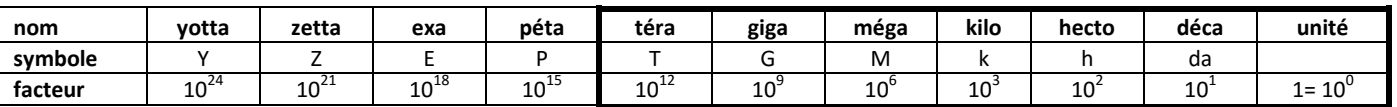

## **Conversion du multiple ou sous-multiple vers l'unité**

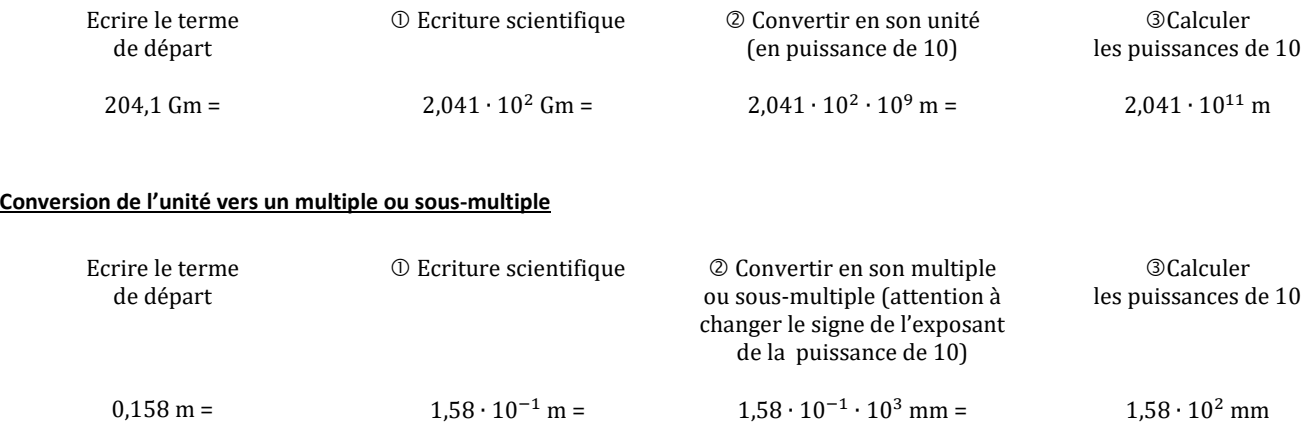

## **Conversion du multiple ou sous-multiple vers un autre multiple ou sous-multiple**

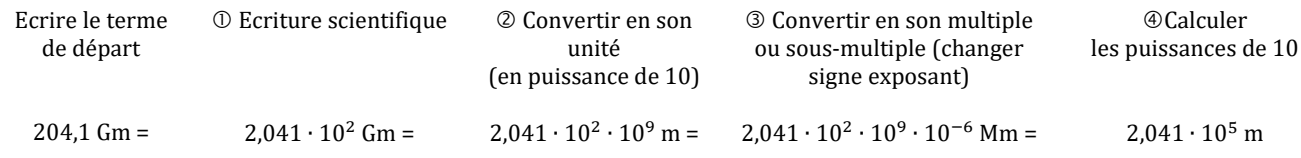